### Contents

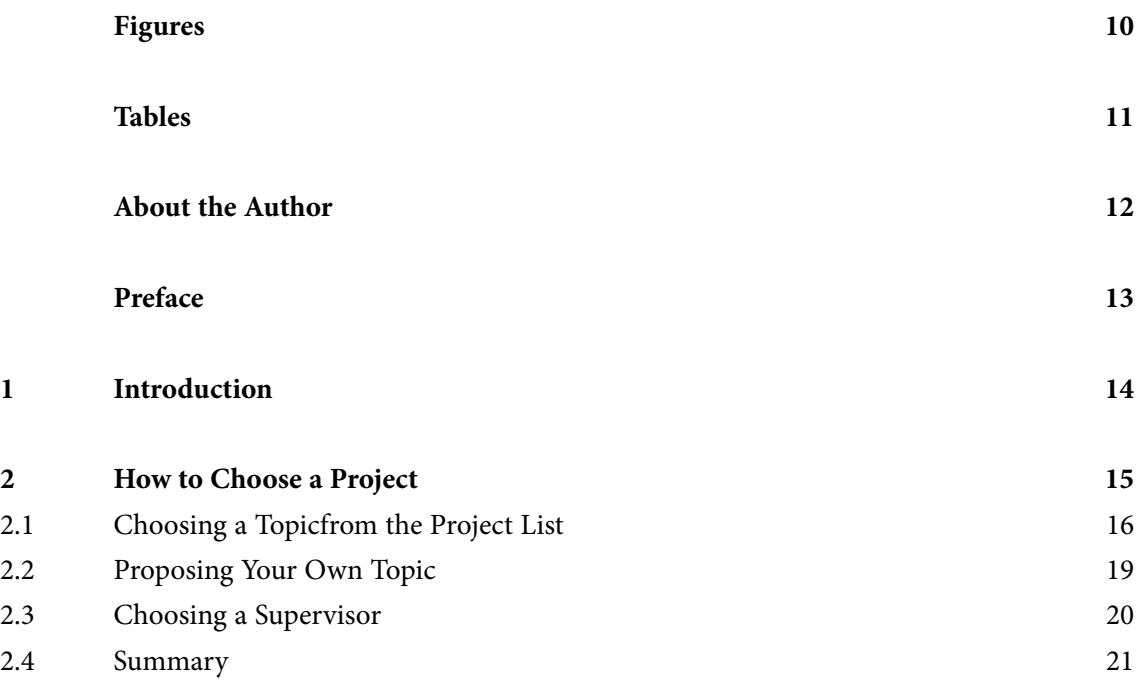

**ALL** 

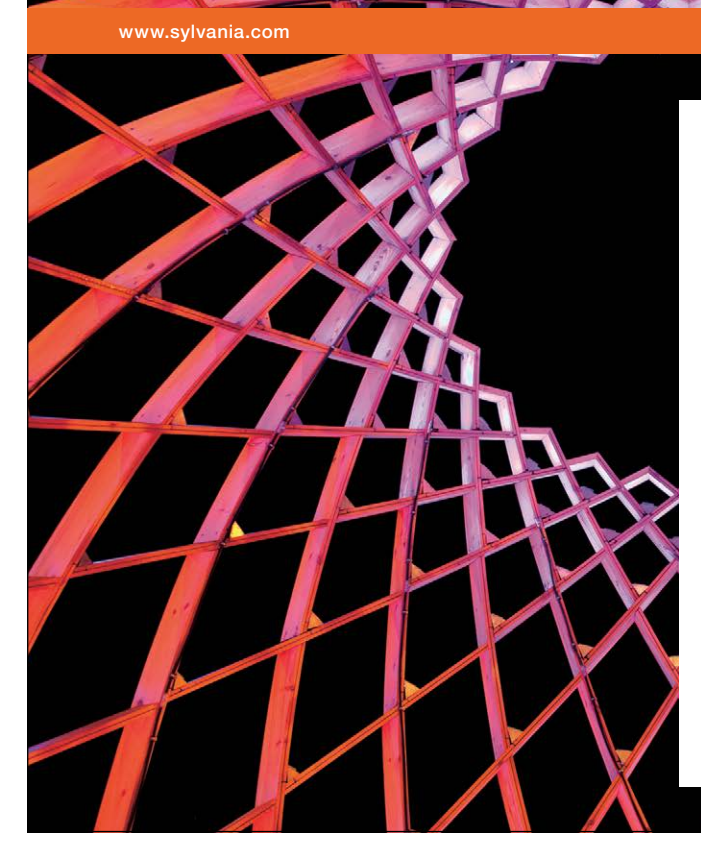

### We do not reinvent [the wheel we reinvent](http://bookboon.com/count/advert/ae925238-62e0-4fca-a4f2-a24b0097a136)  light.

Fascinating lighting offers an infinite spectrum of possibilities: Innovative technologies and new markets provide both opportunities and challenges. An environment in which your expertise is in high demand. Enjoy the supportive working atmosphere within our global group and benefit from international career paths. Implement sustainable ideas in close cooperation with other specialists and contribute to influencing our future. Come and join us in reinventing light every day.

Light is OSRAM

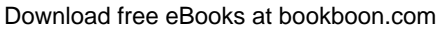

**Click on the ad to read more**

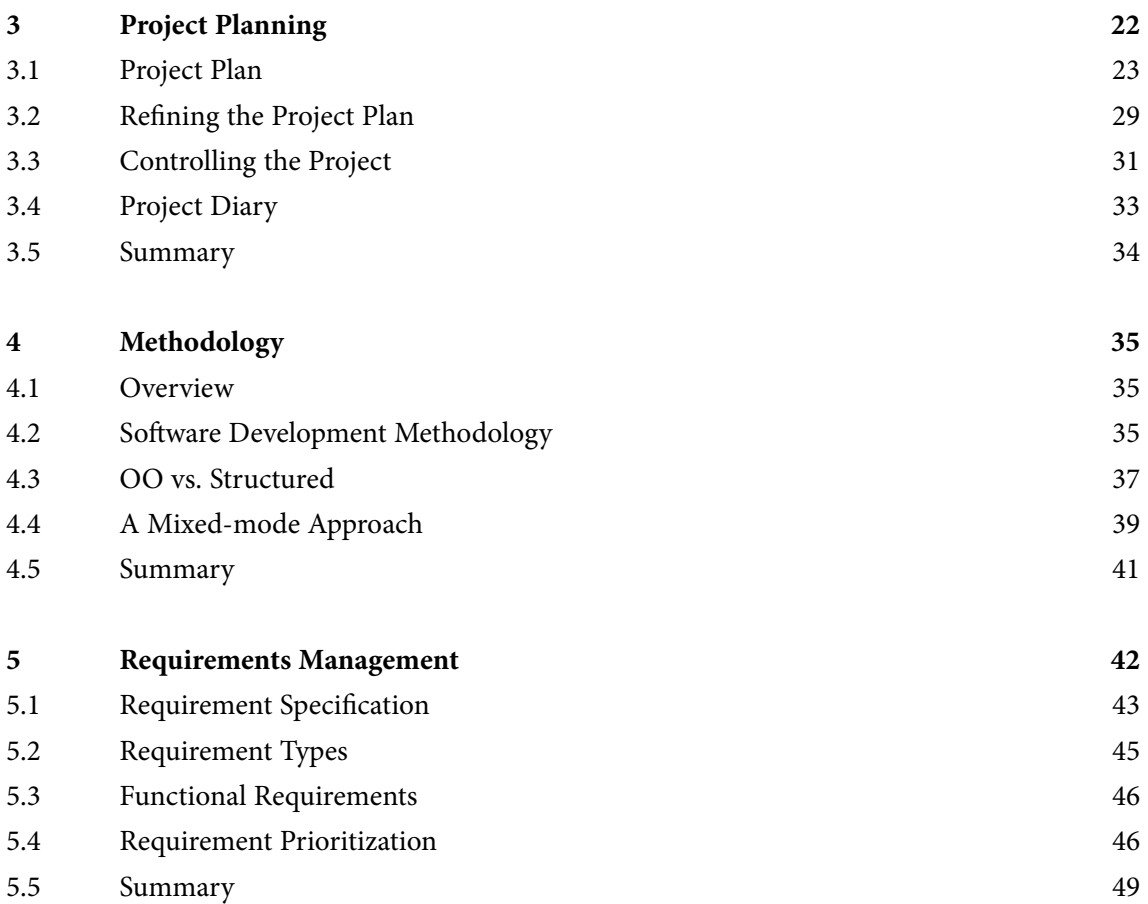

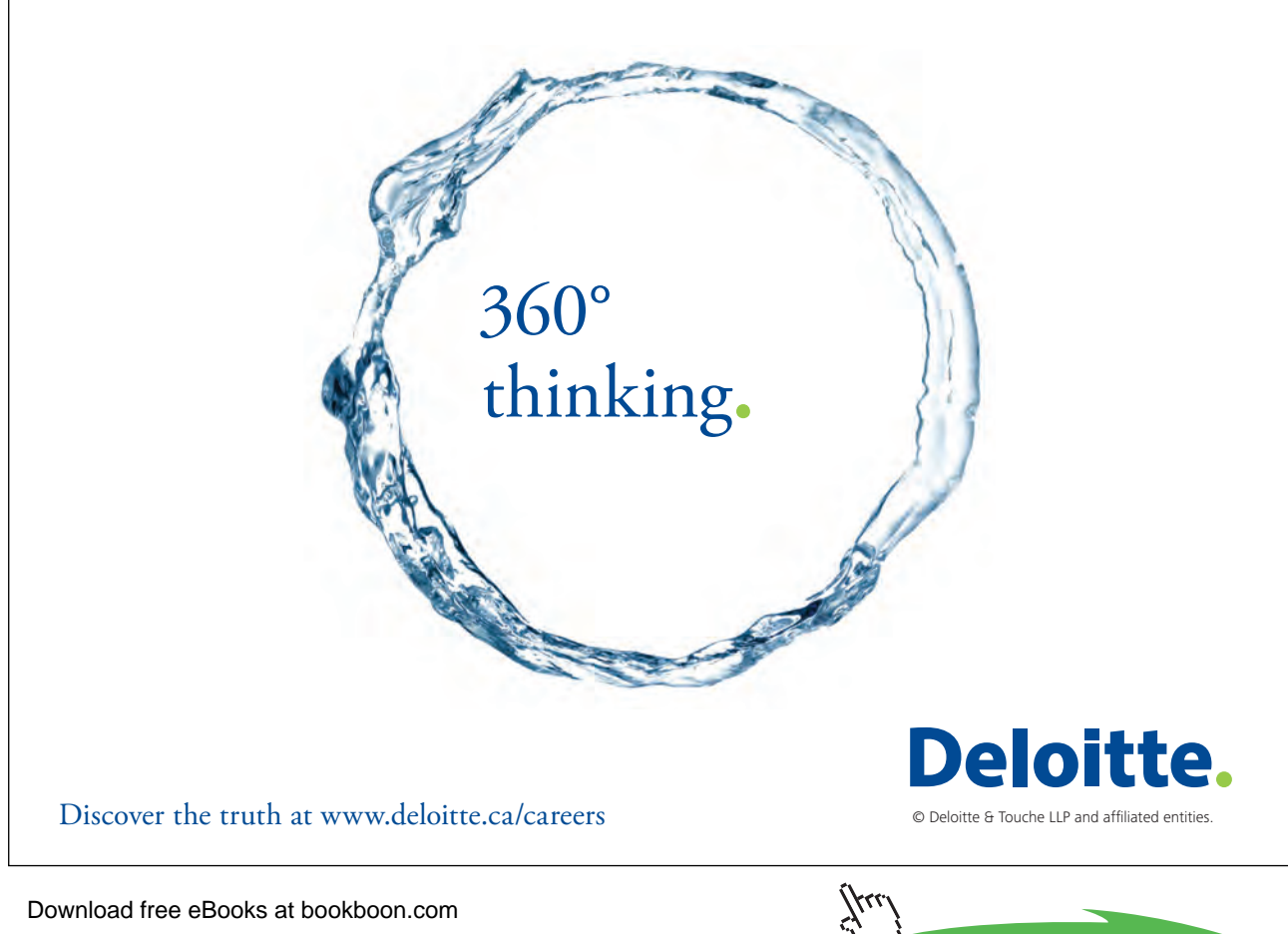

Download free eBooks at bookboon.com

**6**

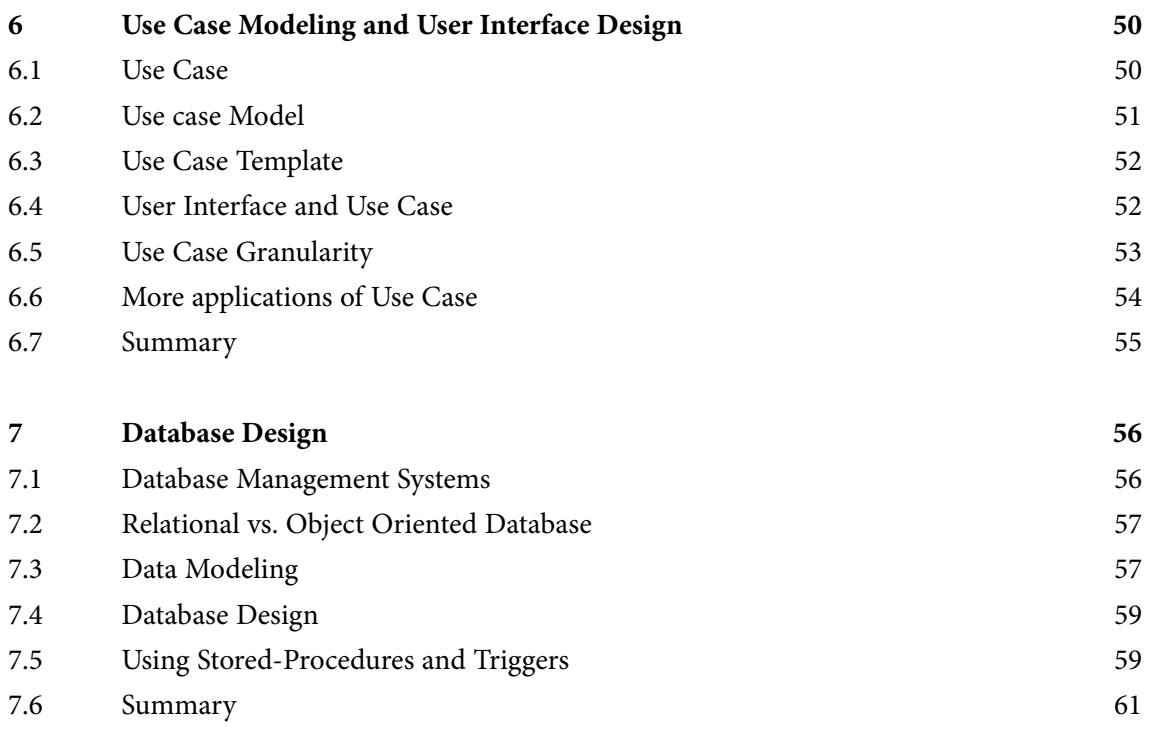

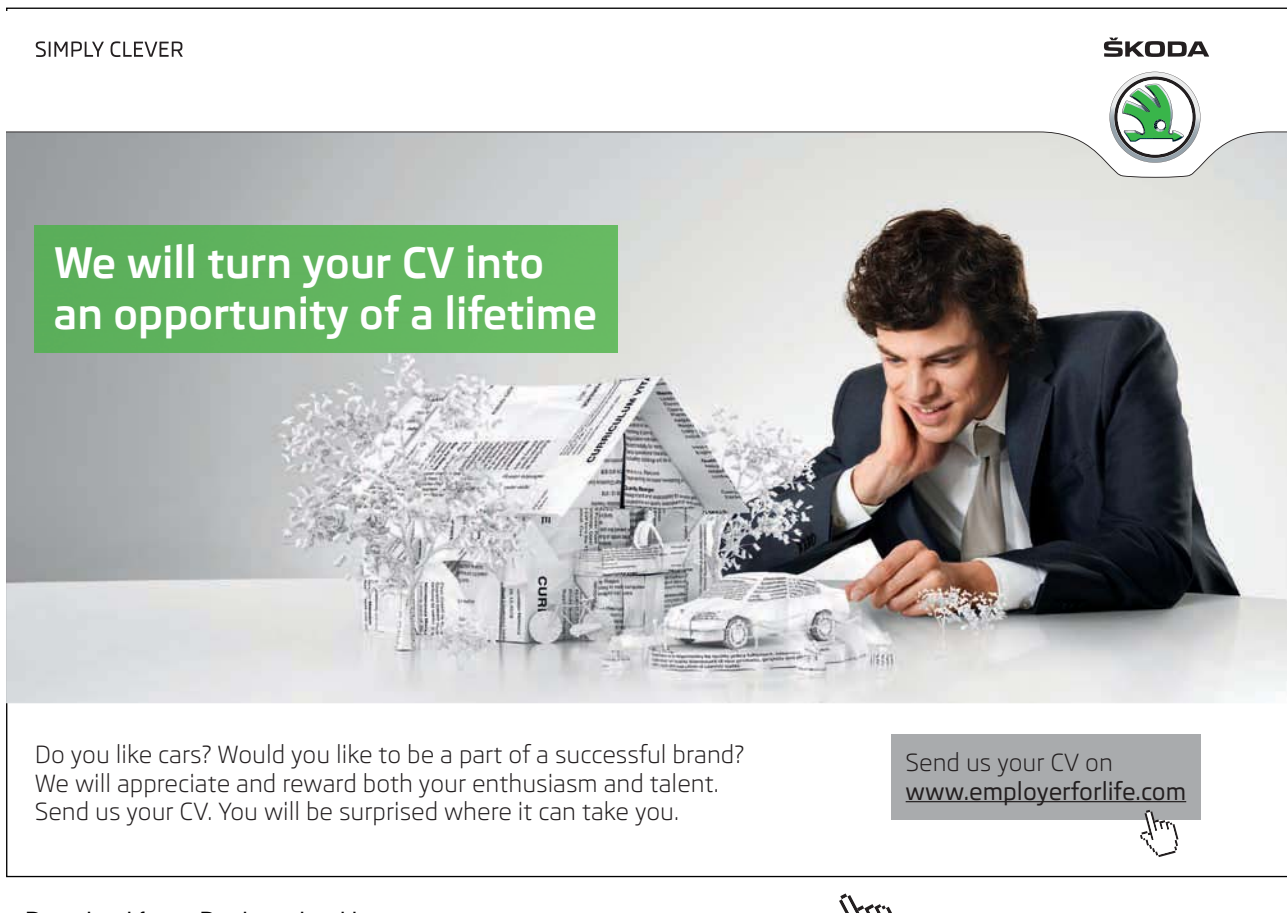

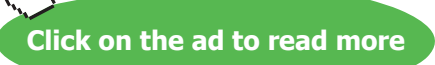

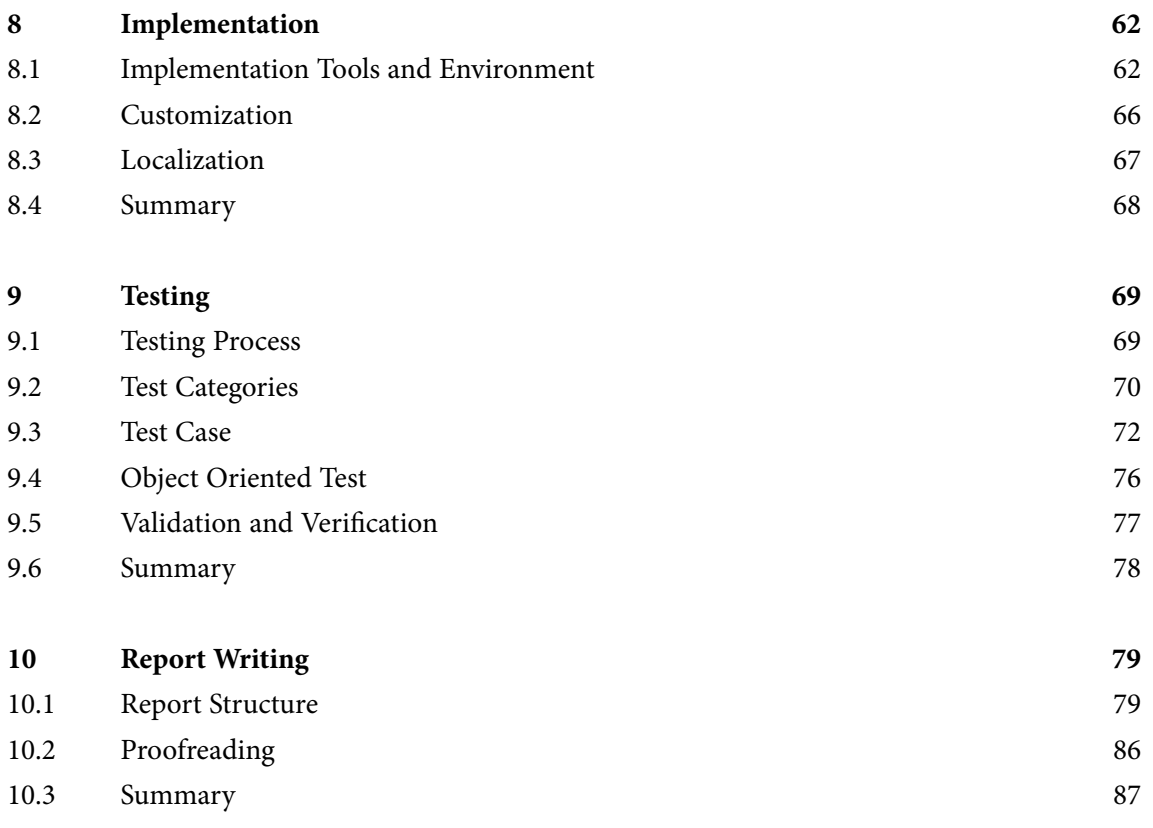

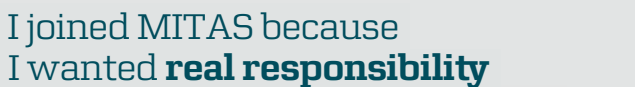

www.discovermitas.com �e Graduate Programme for Engineers and Geoscientists

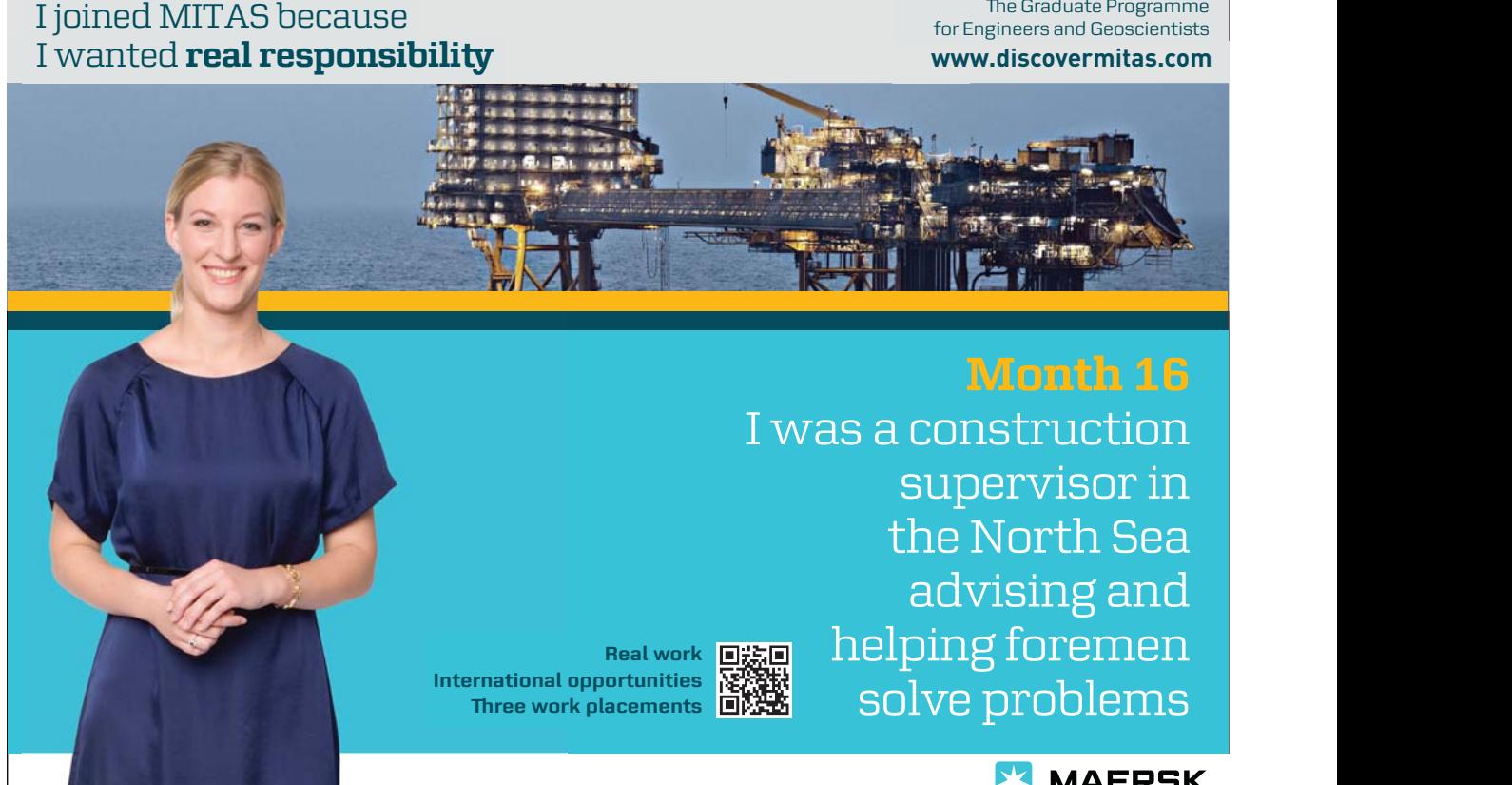

**MAERSK** 

Download free eBooks at bookboon.com

**Click on the ad to read more**

#### **Contents**

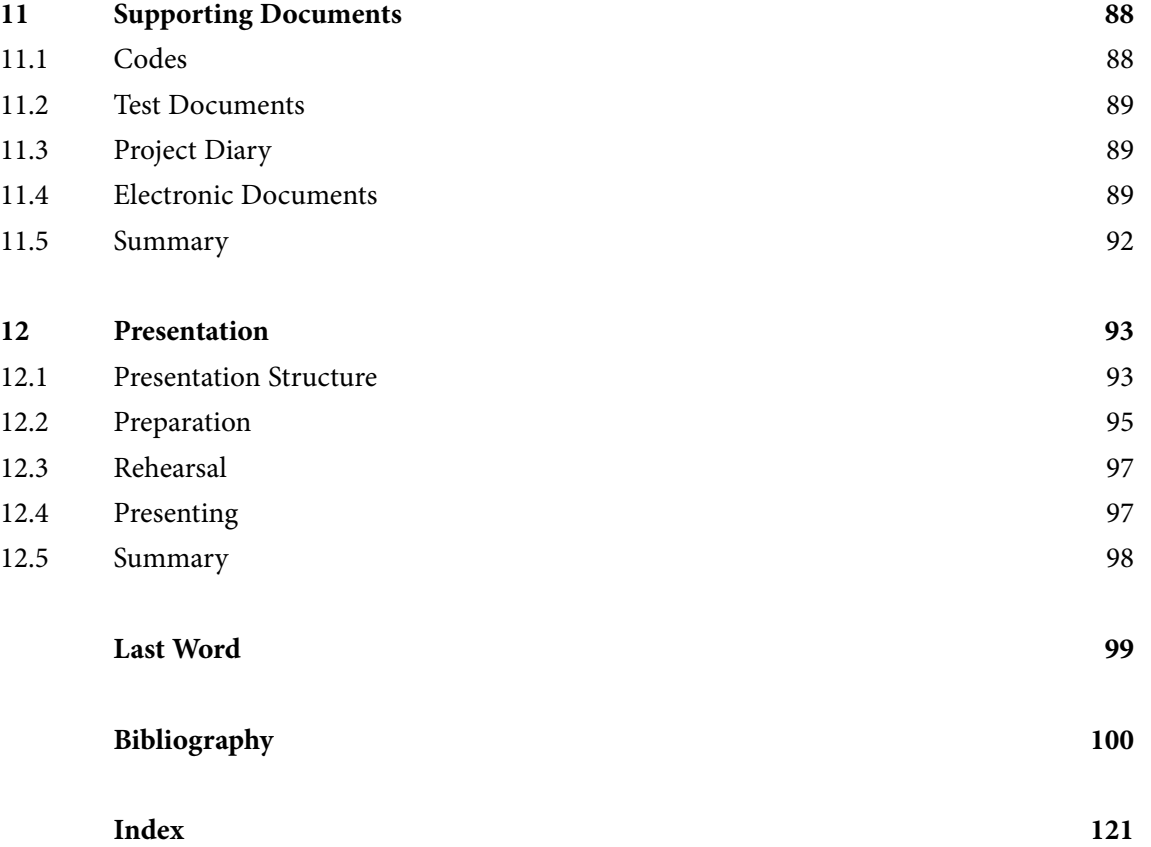

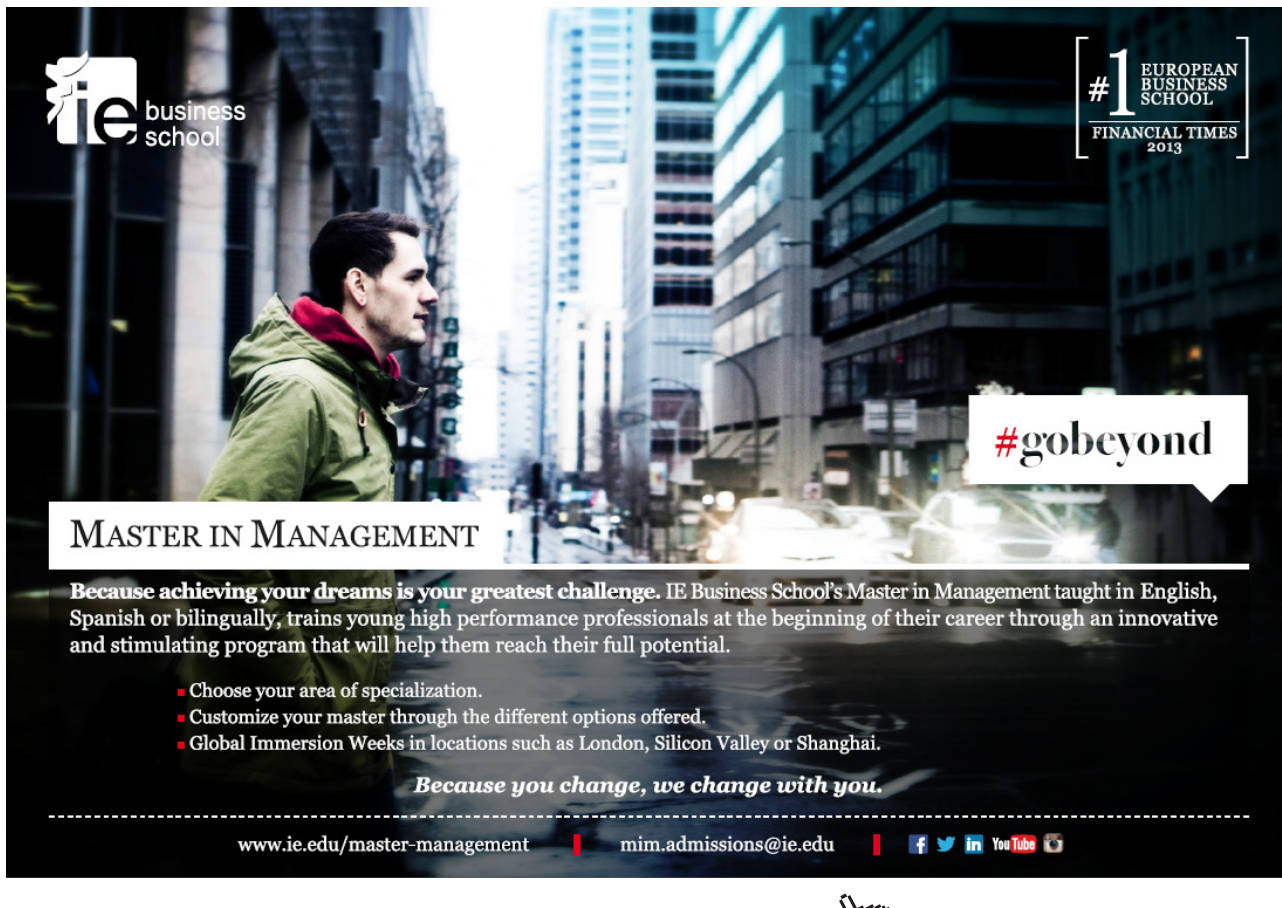

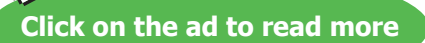

# Figures

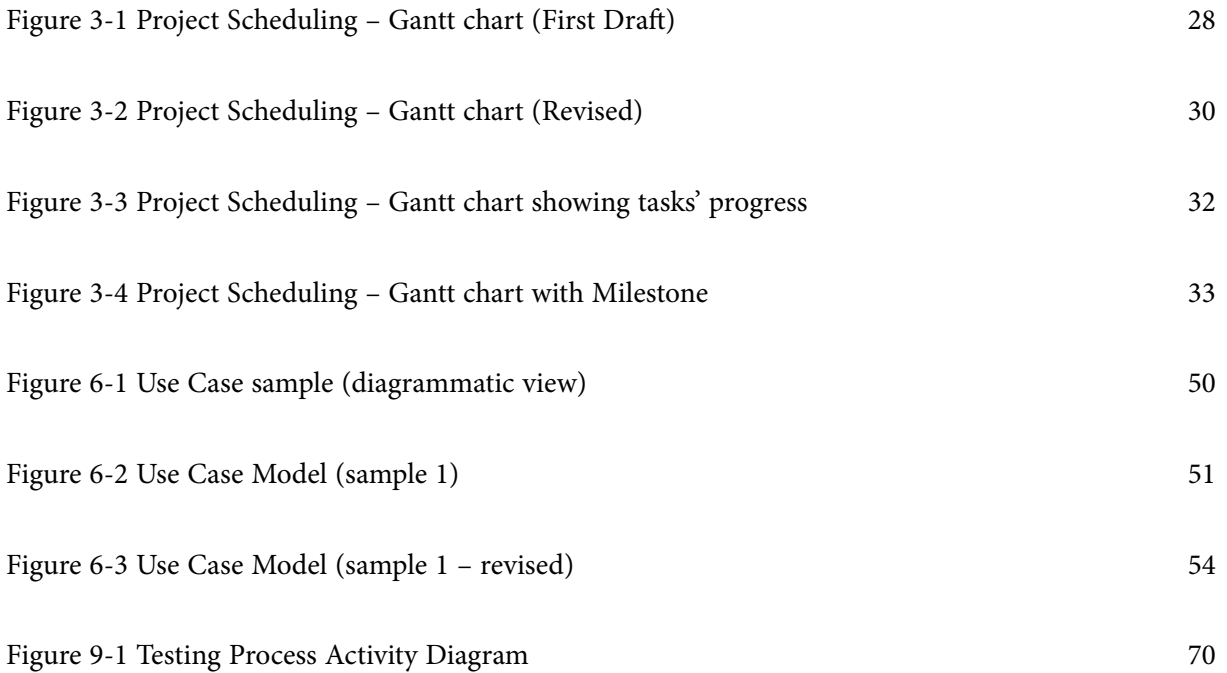

## Tables

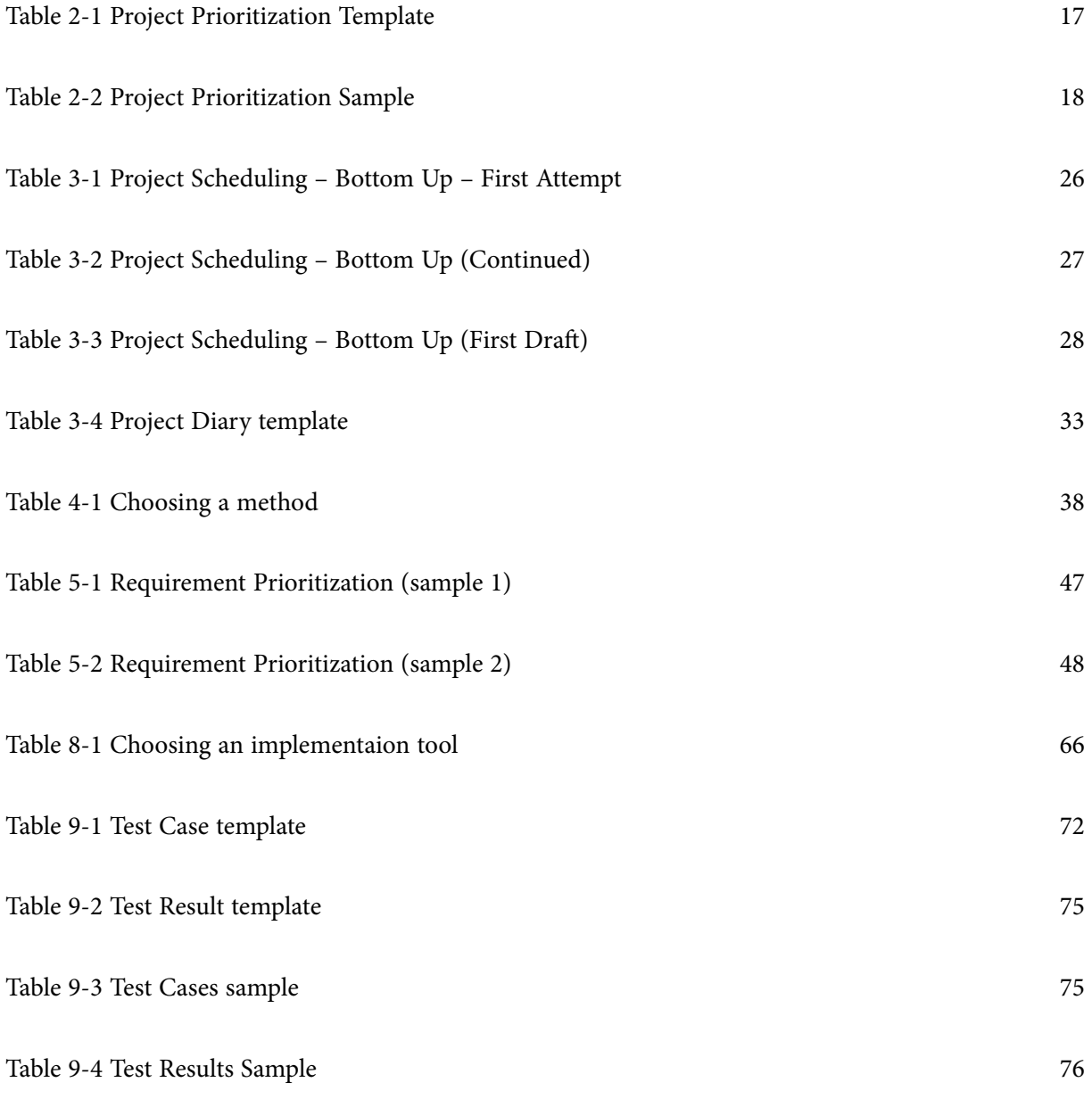